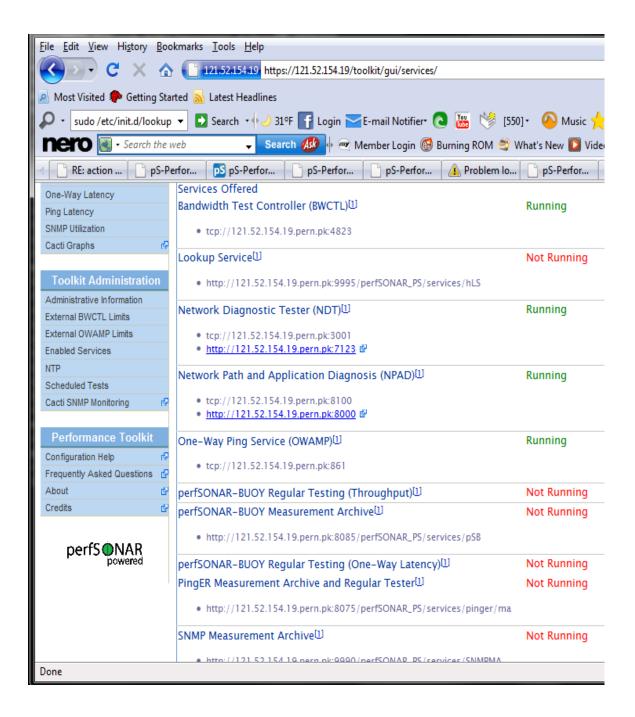

All services are showing down accept the default one's. Although these all are running and running at command prompt, as demonstrated below ...

```
₽ root@HYD-POP:~
                                                                                                                                                  _ 0 X
[root@HYD-POP ~] # sudo /etc/init.d/PingER restart
 etc/init.d/PingER stop: daemon.pl stopped
waiting...
/opt/perfsonar ps/PingER/bin/daemon.pl --config=/opt/perfsonar ps/PingER/etc/dae
mon.conf --piddir=/var/run --pidfile=pinger.pid --logger=/opt/perfsonar ps/PingE
R/etc/daemon logger.conf --user=perfsonar --group=perfsonar
/etc/init.d/PingER start: daemon.pl started
[root@HYD-POP ~]#
[root@HYD-POP ~]#
[root@HYD-POP ~]#
[root@HYD-POP ~]#
[root@HYD-POP ~]#
[root@HYD-POP ~]#
[root@HYD-POP ~]#
[root@HYD-POP ~] # sudo /etc/init.d/snmp ma restart
 etc/init.d/snmp ma stop: perfSONAR SNMP MA Service stopped
waiting...
/opt/perfsonar ps/snmp ma/bin/daemon.pl --config=/opt/perfsonar ps/snmp ma/etc/daemon.conf --pidfile=snmp ma.pid --piddir=/var/run --logger=/opt/perfsonar ps
/snmp ma/etc/daemon logger.conf --user=perfsonar --group=perfsonar
/etc/init.d/snmp ma start: perfSONAR SNMP MA Service started
[root@HYD-POP ~]#
[root@HYD-POP ~]#
[root@HYD-POP ~]#
[root@HYD-POP ~]#
[root@HYD-POP ~]#
[root@HYD-POP ~] # sudo /etc/init.d/lookup service restart
/etc/init.d/lookup service stop: perfSONAR Lookup Service (pid 9194?) not running
waiting...
/opt/perfsonar ps/lookup service/bin/daemon.pl --config=/opt/perfsonar ps/lookup service/etc/daemon.conf --pidfile=lookup service.pid --piddir=/var/run --log
ger=/opt/perfsonar ps/lookup service/etc/daemon logger.conf --user=perfsonar --group=perfsonar
etc/init.d/lookup service start: perfSONAR Lookup Service started
[root@HYD-POP ~]#
```

PingER, SNMP, Lookup services are up and running at command prompt

Packages are installed... (at same configuration two servers are working good and shows green status at all services

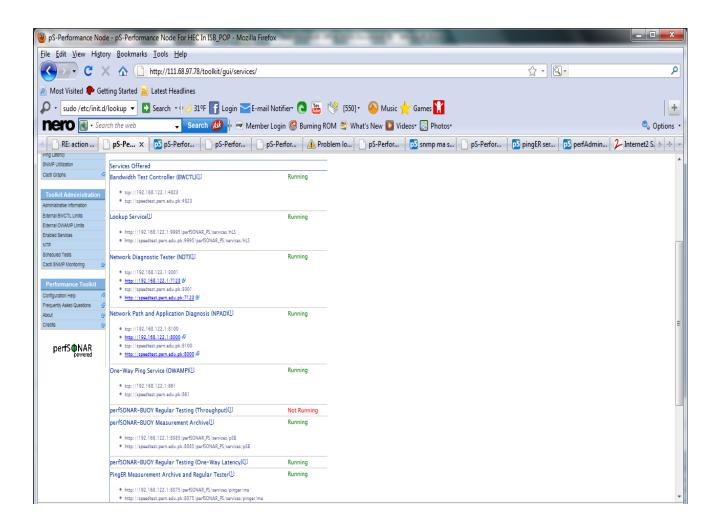

Running all services at same above configuration.....